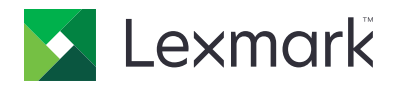

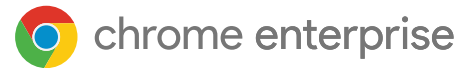

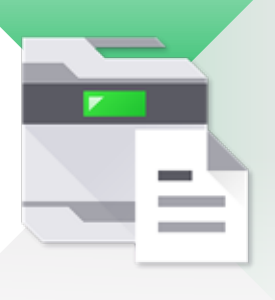

## Printing from Chromebooks and Chrome devices

## **Business Challenge**

Chromebook™ notebook computers, the Chrome™ browser, and other devices with the Chrome OS™ operating system are pervasive across many enterprises. These products are easy to use, with built-in security and seamless integration with cloud services such as Google Drive™ online file storage service.

Users need the ability to print easily from their Chrome devices. It must be simple to find and connect to the printer, select print options, and reliably get high-quality output.

## **Lexmark's advantage**

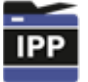

Lexmark printers already support the printing protocols, like Secure IPP and IPP Everywhere™\*, that allow users to find, connect with and print to printers on their network. No print "driver" is required.

The Lexmark Cloud Print Management for Chrome\*\* extension provides access from the Chrome OS and Chrome browser to Lexmark's Cloud Print Management services for printing.

These print management services allow the user to send documents from their Chrome device and print them on any supported printer. Instead of "pushing" documents to a designated printer—where the pages sit out in public view until retrieved—the user can "pull" the document from the print queue after logging in or swiping their ID card at the printer. The Chrome device is not tethered to a single printer; the user can release their print job from a printer that is most convenient or from one with the features or capabilities that best support the output requirements.

## **How it works**

For direct printing, just click "print" from an application, select the printer, select any print options and print.

For printing with Lexmark Cloud Print Management:

- } From the Chrome device, download and install the Lexmark Cloud Print Management for Chrome extension from the Chrome Web Store.
- } Print options such as layout, color, paper size and two-sided printing can be customized when the print job is submitted.
- } Print jobs are available in the user's output queue on the Chrome device. They can be printed from the user's printer of choice by login or ID card.

\*IPP Everywhere provides a list of self-certified printers at https://www.pwg.org/printers/. \*\*In order to use Print Management for Chrome, Lexmark Cloud Print Management is required.

© 2020 Lexmark. All rights reserved.

Lexmark and the Lexmark logo are trademarks of Lexmark International, Inc., registered in the United States and/or other countries. Chrome, Chromebook, Chrome OS and Google Drive are trademarks of Google, LLC. IPP Everywhere is a registered trademark of the IEEE Industry Standards and Technology Organization ("IEEE-ISTO").

**lexmark.com**